Lámpsakos | Nº16 | pp. 61-74 | julio-diciembre | 2016 | ISSN: 2145-4086 | Medellín–Colombia

# **Herramienta para el dimensionamiento de sistemas fotovoltaicos aislados**

**Tool for dimensioning of isolated photovoltaic systems**

## **Andrés Felipe Serna Ruiz, MSc.**

**Edward Johan Marín García, MSc.**

*Universidad del Quindío Armenia, Colombia [afserna@uniquindio.edu.co](mailto:afserna@uniquindio.edu.co)*

*Universidad del Quindío Armenia, Colombia [jomarin@uniquindio.edu.co](mailto:jomarin@uniquindio.edu.co)*

# **Sandra Liliana Alzate, MSc.**

*Universidad del Quindío Armenia, Colombia [slalzate@uniquindio.edu](mailto:slalzate@uniquindio.edu)*

(Recibido el 02-05-2016. Aprobado el 05-12-2016)

Estilo de Citación de Artículo:

A. Serna-Ruiz, E. Marín, S. Alzate, "Herramienta para el dimensionamiento de sistemas fotovoltaicos aislados", Lámpsakos, no. 16, pp 61-74, 2016 DOI: http://dx.doi.org/10.21501/21454086.1936

**Resumen.** En este artículo se dará a conocer el desarrollo de una herramienta para el dimensionamiento de Sistemas Fotovoltaicos Aislados (SFVA). La metodología utilizada en la implementación se basó en el análisis de diferentes modelos matemáticos que han sido utilizados en otras herramientas, complementados con otros hallados en la bibliografía. Como valor agregado al modelamiento, se tiene una base de datos de radiación en la Universidad del Quindío, Armenia, Quindío, Colombia.

El software está implementado en la Interface Gráfica de Usuario (GUI) del programa MatLab®. Esta herramienta ofrece la posibilidad de dimensionar un SFVA, además diseñar y evaluar los resultados obtenidos y así poder tomar decisiones sobre su implementación. Como resultado final la herramienta entregará al diseñador, la configuración y cantidad de paneles solares, el número de acumuladores, la cantidad de reguladores e inversores a utilizar, de acuerdo con elementos escogidos por él o sugeridos por el software.

**Palabras clave:** Acumuladores, celdas solares, eficiencia, inversores, paneles solares, radiación solar, reguladores, rendimiento.

**Abstarct.** The development of a tool to deal with isolated photovoltaic systems is presented in this paper. The methodology implemented is based on different mathematic models analysis used in other systems complemented with work referenced by the bibliography. Additionally, a radiation database provided by Universidad del Quindio in Armenia, Colombia has been included throughout this work.

The software is designed by employing GUI Matlab® interface. This tool gives to the user the possibility of dimensioning an SFVA as well as to design and evaluate the obtained results such that it offers to make a correct decision toward a specific implementation. Finally, this software provides to the designer, the configuration parameters, a number of solar panels, accumulators, regulators and inverters needed according to criterion established either by the designer himself or given by the software itself.

**Keywords:** Accumulators, efficiency, investors, preformance, regulators, solar cells, solar panels, solar radiation.

62 Andrés Felipe Serna-Ruiz, MSc. Edward Johan Marín-García, MSc. Sandra Liliana-Alzate, MSc.

## **1. INTRODUCCIÓN**

La conservación del medio ambiente, el afán por evitar el efecto invernadero y el esfuerzo para mejorar la calidad de vida de zonas marginadas y de difícil acceso, hace que las energías limpias sea la mejor alternativa para la solución o desaceleración de estos problemas. Entre estas se encuentran los Sistemas Fotovoltáicos SFV y los SFVA. Diferentes gobiernos alrededor del mundo están interesados en este tipo de soluciones, las Naciones Unidas, UN, han propuesto incluir las energías limpias, creando el protocolo de Kioto [1].

Ya son 187 países que se han acogido al Protocolo de Kioto incluyendo Colombia. Muchos países han implementado estos sistemas y han tenido buenos resultados, por ejemplo España a mayo de 2014 tiene instalado un total de 136.700 MW de potencia acumulada, suponiendo un aumento del 35% con respecto al año anterior, cubriendo más del 30% del consumo eléctrico nacional [2]. Alemania, Japón, Estados Unidos, lideran los países con mayor cantidad de soluciones en este campo [3]. En 2009, se calculó que las nuevas células fotovoltaicas instaladas en todo el mundo generaron un volumen máximo de electricidad de 7,4 GW, de los cuales 5,8 GW corresponden al continente Europeo [4].

El Plan Energético Nacional, PEN, organismo colombiano encargado del desarrollo energético a nivel nacional, en el Plan 2010 – 2030, contempla como alternativa de solución los SFVA proyectado hacia el año 2030 [5], ya que la ausencia de interconexión eléctrica en ciertas zonas del país alcanzan el 66% del territorio nacional, en su mayoría al sur y al oriente, debido a varias causas entre ellas los altos costos que implican el acercamiento de las redes a estas zonas [6].

Dimensionar estos sistemas, requiere una serie de conocimientos básicos y avanzados en el modelamiento matemático de semiconductores que involucren la variable temperatura, la cual interviene en el rendimiento del panel solar; de las situaciones geográficas del lugar de instalación (latitud y longitud), pues esto da una idea de la radiación incidente, dependiendo de la época del año, la cual se utiliza en el dimensionamiento, y de otros parámetros que son de importancia en esto.

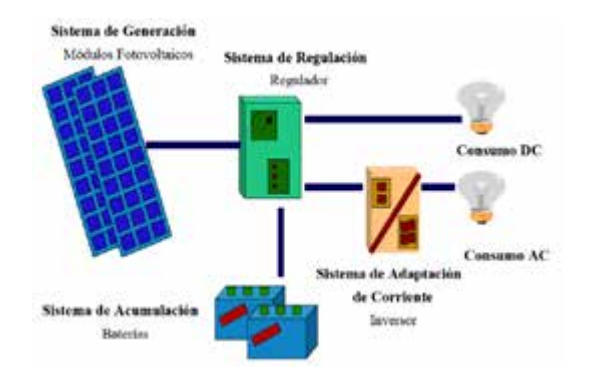

Fig. 1. Diagrama en bloques de un Sistema Fotovoltaico Aislado

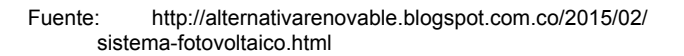

Este trabajo expondrá el desarrollo de una herramienta para el dimensionamiento de sistemas Fotovoltaicos, donde el diseñador proporcionará unos datos básicos o en su defecto sugerido, y como resultado el software mostrará la cantidad y la conexión para la instalación de los paneles solares, reguladores, inversores y acumuladores necesarios para cumplir con las condiciones planteadas. La herramienta está implementada en la Interface Gráfica de Usuario (GUI) del programa MatLab® [7], [8], (licenciado por la Universidad del Quindío), la cual permite crear una interfaz de usuario amigable con las personas que lo vayan a utilizar.

Este documento le mostrará al lector las etapas y cálculos involucrados en sistemas fotovoltaicos aislados como son los paneles solares con las ecuaciones de corriente, voltaje y potencia, los reguladores, acumuladores e inversores y sus características y la descripción de las variables que necesarias para el dimensionamiento de SFVA. Por último se presentan los resultados de la herramienta desarrollada y la comparación con otras dos herramientas comerciales de similares características en términos de las diferencias y similitudes que puedan presentar.

## **2. SISTEMAS FOTOVOLTAICOS AISLADOS**

Un Sistema Solar Fotovoltaico Aislado (SFVA), está compuesto de los siguientes elementos: Paneles solares, Reguladores, Acumuladores o Baterías, Inversores y cargas en AC y/o DC [9]. La Fig. 1 muestra un diagrama de bloques.

El proceso de generación de energía se realiza a través de los Paneles Solares, los cuales aprovechan la energía recibida por el sol y en un proceso de conversión los fototransistores, elemento activo en los Paneles, convierten esta radiación solar en energía eléctrica. Luego es recibida por el regulador, que sirve de instrumento para entregar de una manera controlada a los acumuladores y en caso de ser necesario al inversor. Los acumuladores almacenan la energía recibida, para que, una vez los paneles no estén funcionando por ausencia de radiación solar, sean ellos quien suministre la energía al regulador. El Inversor recibe la energía del regulador, en DC y la convierte a AC y se la entrega a las cargas AC. Las cargas DC reciben la energía directamente del regulador o desde la batería.

#### **2.1. Paneles Solares:**

Son dispositivos que tienen la capacidad de convertir la luz solar en energía eléctrica. Su estructura interna son un grupo de celdas solares interconectadas y protegidas contra la intemperie, impactos y corrosión producida por el mismo medio ambiente [10]. Para explicar el proceso de conversión de la energía solar en energía eléctrica, se debe abarcar los principios físicos que se involucran en su fabricación [11].

Las celdas solares tienen su razón de ser en el efecto fotoeléctrico de los semiconductores [12]. En donde, la corriente total  $^{II}$  está dada por:

$$
I = I_L - I_0 \left( \exp\left(\frac{V}{m V_T}\right) - 1 \right) \tag{1}
$$

Donde  $I_LI_L$  es la fotocorriente,  $I_0I_0$  es la corriente del diodo,  $VV$  la tensión aplicada al semiconductor, m factor de idealidad del diodo (valor entre 1 y 2),  $V_T$  $V_T$  es el potencial térmico regido por la constante de Boltzmann a una temperatura ambiente de 300ºK y la carga del electrón ( $V_T = 25.85$   $mVV_T = 25.85$   $mV$ en estas condiciones). De La ecuación 1 se puede decir que en una celda solar la corriente es un balance entre la fotocorriente y la corriente de oscuridad. Si la tensión aplicada es 0 V (celda en corto circuito) la corriente final es la fotocorriente  $I_L I_L$  y permanece constante hasta que el voltaje en la celda alcanza el

voltaje del diodo,  $I_LI_L$  disminuye abruptamente hasta alcanzar un valor nulo (celda en circuito abierto), es decir, las corrientes quedan compensadas.

Parámetros de las Celdas solares y Paneles Solares

Las celdas solares involucran en su estructura varios parámetros que se deben tener en cuenta a la hora de proponer el dimensionamiento de SFVA.

La corriente en corto circuito  $^{I_{\scriptscriptstyle{S}} c I_{\scriptscriptstyle{S}} c}$  y tensión en circuito abierto  $V_{OC}V_{OC}$ . Si se toma (1), se puede calcular la corriente en corto circuito y el voltaje en circuito abierto, como sigue [12]:

$$
I_{SC}=I_L
$$

$$
V_{OC} = m \frac{KT_C}{e} \ln\left(\frac{l_L}{l_0} + 1\right) \tag{2}
$$

De forma tal que (1), se puede escribir en términos de las especificaciones técnicas suministradas por los fabricantes así [12]:

$$
l = I_{SC} \left( 1 - \exp\left(\frac{e(V_{OC} - V)}{mKT_C}\right) \right) \tag{3}
$$

La Potencia y específicamente el punto de máxima potencia (MPP), el cual se puede definir como el punto de máxima inflexión es decir [12]:

$$
\frac{dI}{dV} = -\frac{i_{mpp}}{V_{mpp}}\tag{4}
$$

El Factor de Forma o Factor de Potencia (FF), es la relación existente entre la potencia máxima y la potencia en condiciones iniciales, oscila entre 0 y 1; Entre más cercano este el factor a 1, más potencia es aprovechada (situación ideal). Un FF entre 0,7 y 0,8 son valores normales encontrados. Teniendo en cuenta esto, se puede deducir que [12]:

$$
P_{mpp} = FF \, I_{SC} V_{OC} \tag{5}
$$

La Eficiencia (η), corresponde al valor de FF en el mejor de los casos, es decir, cuando existe máxima transferencia de potencia a la carga y por tanto la celda está trabajando en su punto de máxima potencia [12] [13].

$$
\eta = \frac{I_{mpp} V_{mpp}}{P_L} \tag{6}
$$

Donde $P_L P_L$  es la potencia luminosa que incide en la célula.

La implementación de un panel se hace con varias celdas solares, de forma que todos estos valores se ven afectados por las uniones metálicas entre ellas, lo cual reduce a FF y '0<sup>c oc</sup>. Es decir se debe tener en cuenta la resistencia en serie creada por las uniones de las celdas,  $R_s R_s$ , así que, de (3) se tiene que [12]:

$$
I = I_{SC} - I_0 \left[ \exp\left(\frac{V + IR_S}{m V_T}\right) - 1 \right] \tag{7}
$$

Aunque existen corrientes de fuga que pueden afectar esta corriente no se tendrán en cuenta aquí, pues son demasiado pequeñas [12].

La temperatura ambiente y la radiación solar son los parámetros externos más importantes en el comportamiento de las celdas solares. Un aumento de la temperatura genera un aumento en la fotocorriente, sin embargo la tensión  $V_0cV_0c$  se reduce notablemente. Este parámetro es de mucha importancia en el dimensionamiento, y se entiende como la rata de cambio del voltaje con respecto a la temperatura. La forma de encapsular las celdas hace de esta variación más importante en ciertos casos, por ejemplo los fabricantes de celdas de Silicio dan un valor de

variación de voltaje en circuito abierto por cada gra-<br>-2,3  $\frac{mV}{(^0C)}$  -2,3  $\frac{mV}{(^0C)}$  [12] FI Factor de Forma v do de  $\frac{-2}{(0c)}$  $\frac{-2}{(0c)}$  $\frac{-2}{(0c)}$ [12]. El Factor de Forma y la eficiencia también se ven afectados con las variaciones de la temperatura, disminuyendo en:

$$
-0.4\,\tfrac{\%}{(^{o}C)} -0.4\,\tfrac{\%}{(^{o}C)}
$$

Para la Irradiancia o Potencia Incidente de los rayos solares por unidad de superficie  $\left(\frac{W}{m^2}\right) \left(\frac{W}{m^2}\right)$ , se define la unidad Sol, así [12], [13], [14]:

$$
1 Sol = \frac{1000 W}{m^2} \tag{8}
$$

Para una masa de aire *AM = 1*

La corriente en corto circuito,  $^{I_{SC}I_{SC}}$ , en términos de Soles, se puede hallar de la siguiente manera:

$$
I_{SC} = X I_{SC} \tag{9}
$$

Donde *X* es el nivel de irradiancia en soles.

Caracterización de Paneles solares en laboratorios

Se puede caracterizar las celdas solares, en un laboratorio, utilizando medidas estándares, una de las formas es el STC (*Standard Test Conditions*) y otra el NOCT (*Normal Operating Cell Temperature*)

El STC, es una medida que el fabricante hace en un laboratorio, en condiciones controladas de radiación, temperatura y Masa de Aire, en su orden<br> $\frac{1000 \text{ W}}{m^2}$ , 25<sup>0</sup>C y 1.5 $\frac{1000 \text{ W}}{m^2}$ , 25<sup>0</sup>C y 1.5 [12].

En NOCT, se realiza un cambio en la masa de aire por la de velocidad de viento, quedando las con-<br> $\frac{800 \text{ W}}{n}$ , 20<sup>0</sup> C y 1 m/s diciones controladas como, [12].

#### **2.2. Reguladores**

Este componente tiene la finalidad de producir el acople correcto entre el Panel Solar, los acumuladores y los inversores o las cargas en DC (si existen). En un SFVA es indispensable su uso, siempre y cuando lo paneles no sean regulados, pues controla la carga en la batería, limitando la alimentación de tensión una vez esté está cargada y además controla la carga para que no agote completamente los acumuladores [10].

Existen diferentes tipos de reguladores, los cuales se diferencian por la máxima corriente que aceptan provenientes de los Paneles Solares, máxima corriente de suministro al acumulador, voltaje de entrada de descarga, protección eléctrica (fusibles para cortocircuito o iluminación), etc.

Un aspecto importante a tener en cuenta en los reguladores es el Seguimiento al Punto de Máxima Potencia (MPPT). Esto significa que el regulador determina el punto óptimo de trabajo de los Paneles Solares [6].

### **2.3. Inversores**

Son elementos que tienen como objetivo transformar la corriente DC que proporciona los acumuladores y/o Panel Solar en corriente AC, para alimentar cargas que usan este tipo de corriente. El uso de estos dispositivos en un SFVA disminuye la eficiencia de funcionamiento, ya que es necesario transformar un voltaje bajo de 12 ó 24V a 110 ó 240 V AC. No en todo SFVA se utiliza el inversor, únicamente cuando se necesitan alimentar cargas que funcionen en AC, en este caso se debe tener en cuenta la potencia que demanda las cargas en un instante de tiempo, de este modo se elegirá un inversor cuya potencia sea un 20% superior a la demandada de las cargas [11].

#### **2.4. Acumuladores**

Son elementos que básicamente se encargan de acumular la energía eléctrica, mediante una transformación de energía electroquímica, generada por el SFV para poder disponer de ella en ausencia de luz solar o cuando esta no sea suficiente para alimentar toda la carga. La disponibilidad comercial de las baterías se limitan a vasos de 2 V, en tecnologías Pb-Ácido, Ni-Cd (En desuso) y Ión-Li. Otro aporte importante de los acumuladores es que protegen los equipos de consumo, haciendo que fluctuaciones y picos dañinos que se generan en los paneles FV, no pasen directo a ellos (los acumuladores son muy estables en las señales transmitidas).

Hay varias características técnicas proporcionadas por los fabricantes, que sirven para el dimensionamiento SFVA:

Capacidad nominal (*Cn*): carga eléctrica que puede ser extraída a un acumulador hasta llegar a la descarga total.

Régimen de carga/descarga: Corriente que se le aplica al acumulador para reestablecer o extraer la capacidad nominal. En general los fabricantes trabajan con un régimen de carga  $C_{10}C_{10}$ , donde la numeración indica el tiempo de descarga que a la vez relaciona con los amperios horas descargados. Esta relación no es lineal en los SFV, los cuales generalmente son del orden de C100C100

Pueden permanecer largos periodos de tiempo cargados y soportar descargas profundas esporádicamente. Para definir el tamaño necesario de

los acumuladores es necesario tener en cuenta la **Profundidad de descarga máxima** que es el nivel máximo de descarga que se le permite al acumulador antes de la desconexión del regulador, para proteger la duración de la misma. Las profundidades de descarga máximas que se suelen considerar para un ciclo diario (profundidad de descarga máxima diaria) están en torno al 15%–20%. Para el caso del ciclo estacional, que es el número máximo de días que podrá un acumulador estar descargándose sin recibir en los módulos radiación solar suficiente, están alrededor de 4 a 10 días y una profundidad de descarga del 70% aproximadamente.

En instalaciones fotovoltaicas no se buscan descargas agresivas, sino más bien progresivas, por esta razón los acumuladores a utilizar suelen ser con descarga de 100 horas  $\binom{C_{100}C_{100}}{C_{100}}$ , pues cuanto más intensa es la descarga de un acumulador menos energía es capaz de suministrar. Además, se suelen especificar con tiempos de descarga de 100 horas por que al hablar de tiempos de autonomía de 5 o más días la descarga se produciría en, por ejemplo,  $24 \times 5 = 120$  horas, y por defecto, se escogen entonces las 100 horas [8].

## **2.5. Variables del modelo**

En el modelo matemático intervienen diferentes variables a saber,  $G_{\text{CEM}}G_{\text{CEM}}$  irradiancia solar global, generalmente se toma como 1000 W/m<sup>2</sup>, recibida por el panel [12].

b

 $P_{mp} = P_{mp} =$ Potencia pico del generador (dado por el fabricante) <kWp>.

 $E_{cc} = E_{cc} =$  Consumo hora día de cargas de CC <KWh/d>.

 $E_{AC} = E_{AC} =$  Consumo hora día de cargas de AC <KWh/d>.

 $G_{dm} = G_{dm} =$  Irradiancia que recibe el panel de acuerdo con su inclinación y su ubicación terrestre (latitud y longitud).

 $T = T$  Temperatura ambiente.

 $\beta = \beta$  = Inclinación del módulo.

 $C = C$  = Capacidad del acumulador.

 $\eta = \eta$  = Rendimiento, puede ser del inversor, del acumulador o del regulador (proporcionado por el fabricante).

 $L_D = L_D =$  Corriente que necesitan las cargas conectadas al sistema por hora en 1 día.

 $\alpha = \alpha$  = Orientación de los paneles (proporcionado por la ubicación terrestre del panel).

 $FI = FI =$  Factor de irradiación, indica que tan eficazmente se está recibiendo la irradiación.

 $PR = PR =$ Rendimiento energético de la instalación.

A continuación se presentan las diferentes fórmulas que intervienen en el dimensionamiento del SFVA propuesto [15].

Para determinar el consumo total:

 $E_{cc} = \sum$  cantidad \* horas \*  $P_{nacc}$  $E_{cc} = \sum_{\text{cantidad} * \text{horas} * P_{\text{necc (10)}}$  $E_{AC} = \sum$  cantidad \* horas \*  $P_{near}$  $E_{AC} = \sum$  cantidad \* horas \*  $P_{\text{near (11)}}$ 

$$
E_T = E_{cc} + E_{AC}E_T = E_{cc} + E_{AC} \tag{12}
$$

Donde:

 $P_{n\text{sec}} = P_{n\text{sec}} =$  Potencia de cada equipo de CC conectado en vatios <W>.

 $P_{near} = P_{near} =$  potencia de cada equipo de CA conectado en vatios <W>.

 $cantidad = cantidad =$ Cantidad de equipos de las mismas características.

 $horas = horas =$  Las horas que se prevé que esté en marcha el equipo en el tiempo de autonomía para el que fue diseñado.

Las pérdidas en la instalación (*ηt*), se pueden calcular teniendo en cuenta las pérdidas por auto descarga de la batería (*ηa*), pérdidas debido al rendimiento de la batería (*ηb*), pérdidas debido al rendimiento del inversor (*ηinv*), pérdidas debido al rendimiento del regulador (*ηr*), otras perdidas no contempladas debido a efecto Joule u otros  $(\eta x)$  y  $PD_{max}PD_{max}$  es la profundidad de descarga de la batería, todos estos valores son proporcionados por los fabricantes. Además se tienen un valor que debe ser ingresado por el diseñador, este es el número de días de autonomía con baja o nula insolación. Es decir la pérdida total de la instalación está dada por la ecuación [15].

$$
\eta t = [1 - (\eta b + \eta inv + \eta r + \eta x)] * [1 - \frac{Ka * Daut}{PDmax}]
$$

$$
\eta t = [1 - (\eta b + \eta inv + \eta r + \eta x)] * [1 - \frac{Ka * Daut}{PDmax}]
$$

$$
(13)
$$

Con  $K_a K_a$  como las pérdidas debido a la autodescarga diaria de la batería, dada a los 20ºC. Ésta pérdida suele venir en las hojas de características dadas por el fabricante de la batería, su valor por defecto es 0,5%. Además,  $D_{aut}$ D $_{aut}$ son los días de autonomía con baja o nula insolación [15].

D

Además de estas pérdidas y por considerarse de gran importancia se van a tener en cuenta las perdidas por temperatura, que va a reflejarse en la eficiencia energética del sistema, ya que va a determinar la auto descarga y la capacidad nominal de los acumuladores, el rendimiento del inversor, la tensión final de carga y la eficiencia del panel.

Para hallar el consumo total  $LDLD$  en  $\leq$ Ah/día> y el consumo total máximo al día  $LD_{max}LD_{max}$ en <Ah/ día>, se tiene [15]:

$$
L_D = \frac{E_t}{v_{nom}} L_D = \frac{E_t}{v_{nom}} \frac{1}{14}
$$

$$
L_{Dmax} = \frac{L_D}{\eta_t} L_{Dmax} = \frac{L_D}{\eta_t} \frac{1}{15}
$$

Donde:

 $V_{nom} = V_{nom} =$ Tensión nominal de la instalación, dado por los acumuladores que se utilizarán (entre 12 V ,24 V ó 48 V), este valor se escoge de una base de datos de fabricantes de acumuladores [15].

$$
E_t = E_t = \text{Cosumo total} < \text{Wh/día} > .
$$

Para determinar el número total de Paneles Solares, se debe tener en cuenta la energía total de los paneles  $\binom{E_{panel}}{p_{anel}}$ , se debe tener en cuenta  $\eta_{panel}$  $n_{panel}$   $l_{maxpanel}$  $l_{maxpanel}$ <sub>V</sub> la  $HSPHSP$ <sub>(hora solar</sub> pico); los dos primeros valores son proporcionados por los fabricantes y el diseñador lo selecciona al escoger el panel que desea utilizar y el tercer valor es la irradiación solar, la cual será calculada una vez el diseñador escoja la ubicación del SFVA.

$$
E_{panel} \left(\frac{Ah}{dia}\right) = \eta_{panel} * I_{max panel} * HSP \quad (16)
$$
  

$$
E_{panel} \left(\frac{Ah}{dia}\right) = \eta_{panel} * I_{max panel} * HSP \quad (16)
$$

Y con el número total de paneles, ya se puede proceder a hallar la configuración requerida para la instalación de estos, para la cantidad de paneles en paralelo,  $N_{pp}N_{pp}$ [15]:

$$
N_{pp} = \frac{\left(c_{tmax} * \frac{(Ah)}{dia}\right)}{E_{panel}} \tag{17}
$$
\n
$$
N_{pp} = \frac{\left(c_{tmax} * \frac{(Ah)}{dia}\right)}{E_{panel}} \tag{17}
$$

Para la cantidad de paneles en serie [15]:

$$
N_{ps} = \frac{V_{nom}}{V_{maxpanel}}
$$
 (18)  

$$
N_{ps} = \frac{V_{nom}}{V_{nom}}
$$
 (18)

Y en conclusión, la cantidad de paneles totales [15]:

$$
N_{tp} = N_{pp} * N_{ps} \tag{19}
$$

$$
N_{tp} = N_{pp} * N_{ps} \tag{19}
$$

 $V_{max panel}$ 

Para determinar el número total de Acumuladores (  $N_{acum}N_{acum}$ [15]:

$$
C_{nombat} = \frac{L_{Dmax}\left(\frac{Ah}{dia}\right) * d_{aut}}{P d_{max}} \tag{20}
$$

$$
C_{nombat} = \frac{L_{Dmax} \frac{d_{i}}{d_{i}}}{P_{d_{max}}} \tag{20}
$$

$$
N_{acum} = \frac{c_{nombat}}{c_{acum}}
$$
 (21)  
\n
$$
N_{acum} = \frac{c_{nombat}}{c_{acum}}
$$
 (21)

Donde:

 $C_{nombat} = C_{nombat} =$  Capacidad nominal total de los acumuladores.

 $d_{aut} = d_{aut} =$ Días de autonomía. Proporcionado por el diseñador.

 $L_{Dmax} = L_{Dmax} =$ Consumo total máximo considerando las pérdidas en el sistema (en Ah/día).

 $P_{Dmax} = P_{Dmax} =$  Profundidad máxima de descarga. Proporcionado por el fabricante y escogido por el diseñador de una base de datos preestablecida

 $C_{acum} = C_{acum} = C_{apacidad}$  nominal de un acumulador. Proporcionado por el fabricante y escogido por el diseñador de una base de datos preestablecida

 $N_{acum} = N_{acum} = N$ úmero de acumuladores a usar.

Para determinar la cantidad de reguladores se debe tener en cuenta el tipo de regulador que se va a utilizar.

*a. De carga de conmutación.* En el primer caso la suma de las corrientes en corto circuito (*sclsc*) de todos los paneles solares más un 20% de este valor proporcionará el valor total del regulador necesario.

*b. De carga solar con MPPT.* Se deben sumar las potencias de todos los módulos solares conectados en (Wp), este valor no debe sobrepasar la potencia máxima de entrada del regulador. Luego se debe sumar el Voltaje en circuito abierto  $(^{V_{oc}V_{oc}})$  de todos los módulos conectados en serie, este valor no debe sobrepasar la tensión máxima de entrada del regulador. Es importante tener en cuenta que la variación de la temperatura en los paneles solares, hace variar el  $V_{oc}V_{oc}$ , aumentando al bajar esta.

Y en general, para hallar la corriente que soporta el regulador la cual nos va a dar el tipo o los tipos de reguladores requeridos [15]:

Lámpsakos | Nº 16 | julio-diciembre 2016

 $I_{reg=1,2*NPP*Imaxpanel}$ 

Donde  $N_{pp}N_{pp}$  es el número de paneles en paralelo e  $^{l_{max panel}l_{max panel}}$ es la corriente máxima que proporcional el panel.

 $(22)$ 

Y por último para determinar la cantidad de inversores:

Se debe tener en cuenta la tensión de entrada del inversor, proveniente del regulador, la potencia máxima que debe proporcionar, la forma de onda (senoidal pura o modificada), la frecuencia de trabajo, la eficiencia (normalmente 85%).

#### **2.6. Software**

Es importante destacar el entorno de programación realizado en la plataforma MatLab®, usando la Interfaz Gráfica de Usuario (GUI). La Fig. 2 muestra el entorno de trabajo para los diseñadores.

Esta herramienta ofrece la posibilidad de diseñar y evaluar SFVA. Con los resultados obtenidos, tomar decisiones sobre el dimensionado. La herramienta entregará la configuración y cantidad de paneles solares, el número de acumuladores, y la cantidad de reguladores e inversores.

Las variables de entrada están definidas como:

**Cargas:** Es la potencia en W que consume los equipos que van a estar conectados al SFVA, esta cantidad debe ser ingresada por el diseñador de forma detallada (por cada carga) o general (por todas las cargas.

*Tiempo de uso de las cargas:* Es la cantidad de horas en las que las cargas están consumiendo energía del SFVA.

*Cantidad de Cargas:* Es la cantidad de dispositivos que consumen la misma potencia en el SFVA.

*Autonomía:* Es el tiempo en días en las que el sistema puede funcionar en total ausencia de luz solar (la norma indica que como mínimo un SFVA debe diseñarse para 3 días de autonomía).

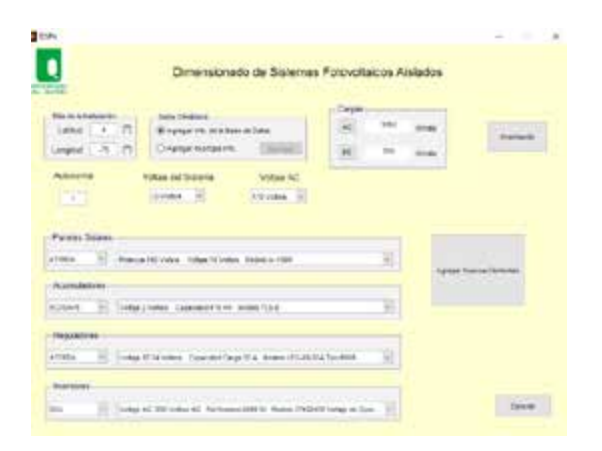

Fig. 2. Entorno de trabajo de la herramienta para el dimensionamiento desarrollada

*Longitud y Latitud del sitio:* Son las coordenadas que indican el lugar donde se pondría el SFVA. Es necesario conocer el lugar para que el software, a través de una base de datos, conozca la radiación, temperatura, humedad y demás variables del lugar, para tener una mayor precisión a la hora de realizar el dimensionamiento.

*Tipo de Panel Solar:* El usuario debe determinar que Panel Solar desea usar, escogiéndolo de la base de datos que proporcionará el software. El usuario debe tener en cuenta que cada Panel tiene características técnicas distintas.

*Tipo de Acumuladores:* El usuario indica que acumulador desea usar en su SFVA.

*Cantidad de Cargas AC y DC:* Es el número de elementos que consumen corriente alterna y corriente continua. Es necesario para saber dimensionar la cantidad de inversores en caso de ser usados.

Como variables opcionales se tiene la **temperatura.**

Sin importar el método que se escoja, el software arrojará:

*Configuración:* Indica cómo deben conectarse los elementos que conforman el SFVA.

*Número de Paneles Solares:* Indica la cantidad de Paneles Solares que son necesarios para satisfacer con las variables de entrada

*Número de Acumuladores:* Indica el número de estos que deben ser colocados en el SFVA, para cumplir con los requerimientos del usuario.

*Número de Inversores:* Indica cuantos inversores deben usarse.

*Orientación de los Paneles:* Muestra cómo debe ajustarse los paneles solares para aprovechar eficientemente la luz solar que reciben.

# **3. RESULTADOS Y DISCUSIÓN**

Para evaluar con criterios de confiabilidad del software desarrollado, se compararon los resultados obtenidos, con dos software con características funcionales similares como son: *CalculationSolar* [16] y *PVSist* [17].

La primera *CalculationSolar*, es una herramienta totalmente gratuita se encuentra disponible *On Line* en la página [http://calculationsolar.com/es/,](http://calculationsolar.com/es/) de origen español, el cual usa la base de datos NREL-NASA para obtener las Hora Solar Pico (HSPHSP) del lugar; para la segunda se puede bajar una versión demo de la página [http://www.pvsyst.com/en/,](http://www.pvsyst.com/en/) software Suizo que usa la Base de Datos SSE-NASA. A continuación se mostrará en la Tabla 1, las semejanzas y diferencias de los dos software seleccionados y el propuesto, la herramienta propuesta también usará como soporte la Base de Datos NASA (SSE-NASA) [14], que posee datos de 22 años desde julio de 1983 hasta junio de 2005 (9 años de atraso).

Cabe anotar que la herramienta propuesta está creando una Base de Datos propia para la Universidad del Quindío de la radiación solar y temperatura en el campus universitario [18], teniendo datos de noviembre de 2013 y febrero a junio de 2014. Valor agregado muy importante ya que el cambio climático y los agujeros en la capa de ozono hacen que estos valores se vean alterados. Otra ventaja adicional que representa el software propuesto y de gran importancia en la herramienta SFVA es la capacidad de diseñar para cargas DC únicamente, ya que con la tecnología LED para iluminación, área de gran demanda en la implementación de estos sistemas, no tendrá en cuenta las pérdidas por el inversor, proponiendo un diseño más óptimo.

En la Tabla 2, se comparan las herramientas en cuanto a la manipulación del diseñador. En esta el usuario puede ingresar datos que considere necesarios o que, a su criterio, no se encuentren bien especificados en la base de datos o no existan en ella.

**Tabla 1.** Similitudes y diferencias entre los software CalculationSolar, PVsist y la herramienta propuesta.

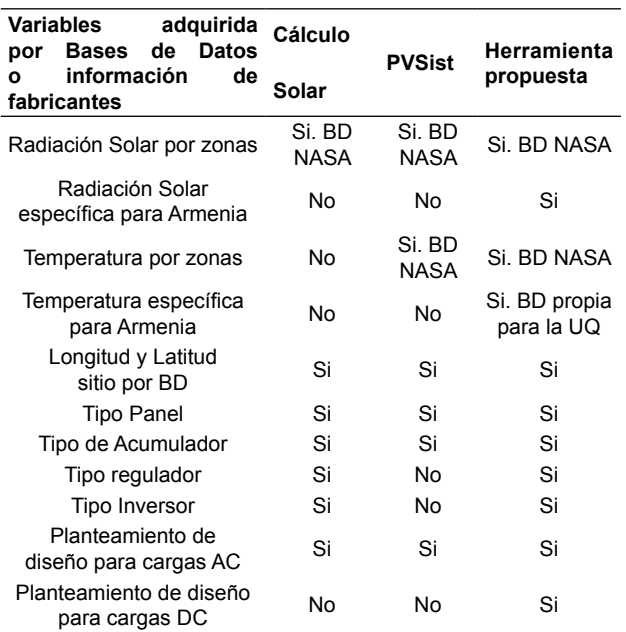

**Tabla 2.** Comparación diferencias y similitudes entre software propuesto y de referencia. Los datos deben ser ingresados por el diseñador. propuesta.

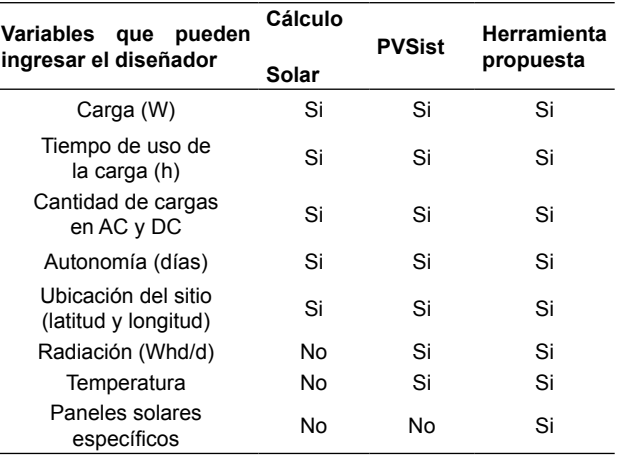

Por ejemplo, el diseñador puede fabricar sus propios paneles solares, de acuerdo con unas especificaciones propias de requerimiento, en este caso él puede ingresar los datos que caracterizan los paneles solares y la herramienta efectuará los cálculos para el diseño del SFVA, el diseñador puede ingresar la temperatura del lugar de implementación del diseño.

Para realizar una comparación del comportamiento de la herramienta con respecto a dos existentes en el mercado mundial (*Calculation-Solar* y *PVSyst*), se realizó el diseño para un lugar

en donde se consume 915 W/día, para 3 días de autonomía, en la ciudad de Bogotá, con inclinación de 15º y acimut 0º. Voltaje de instalación 24 V.

Las siguientes tablas muestran una comparación de los resultados. Donde:

NPS: Numero de paneles en serie. NPP: Número paneles en paralelo. NPT: Número total paneles. NAS: Número de acumuladores en serie. NAP: Número de acumuladores en paralelo. NAT: Número total de acumuladores. NR: Número total de reguladores. NI: Número total de inversores. ETC: Energía Total de consumo. CS: *CalculationSolar.* PVS: *PVSyst.* HDFV: Herramienta de dimensionamiento fotovoltaico propuesta. NA: No aplica. NA: No aplica.

**Ejemplo 1:** Se presenta un sistema con especificaciones de acuerdo a la Tabla 3. Se realizó el dimensionamiento usando las 3 herramientas y se comparó los resultados que se presentan en la Tabla 4.

*Ejemplo 2:* Se presenta un sistema con especificaciones de acuerdo a la Tabla 5. Se realizó el dimensionamiento usando las 3 herramientas y se comparó los resultados que se presentan en la Tabla 6.

*Ejemplo 3:* Se presenta un sistema con especificaciones de acuerdo a la Tabla 7. Se realizó el dimensionamiento usando las 3 herramientas y se comparó los resultados que se presentan en la Tabla 8.

En el ejemplo 2 y en el 3, el número total de paneles en la herramienta 1 fue de 6 mientras en la 2 y la 3 fue de 4; 2 paneles más lo que implica el aumento en costos y áreas de instalación. Y la herramienta 2 no da cantidad de reguladores.

La herramienta desarrollada presenta algunas características. En la Fig. 3 se muestra la forma en cómo se debe posicionar el Panel Solar de acuerdo a su inclinación.

**Tabla 3**. Configuración del sistema para el ejemplo 1

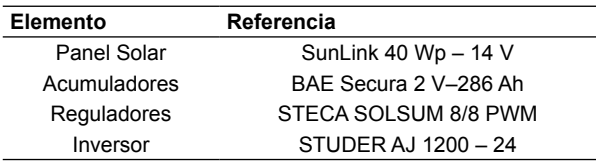

**Tabla 4.** Resultados del ejemplo 1

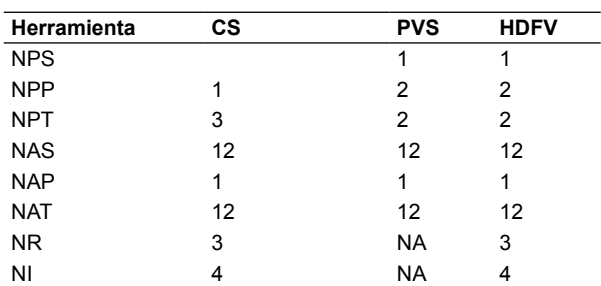

**Tabla 5.** Configuración del sistema para el ejemplo 2

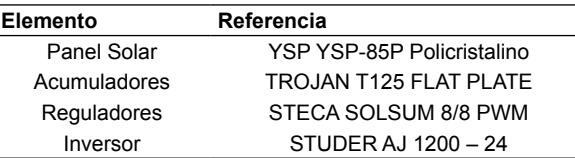

**Tabla 6.** Resultados del ejemplo 2

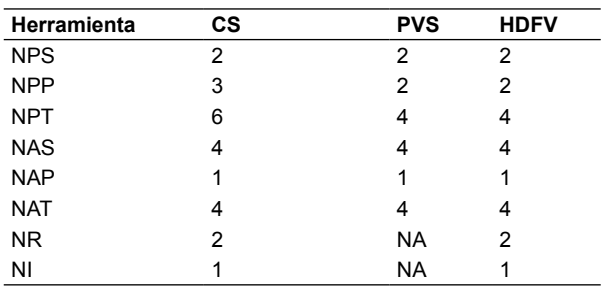

**Tabla 7.** Configuración del sistema para el ejemplo 3

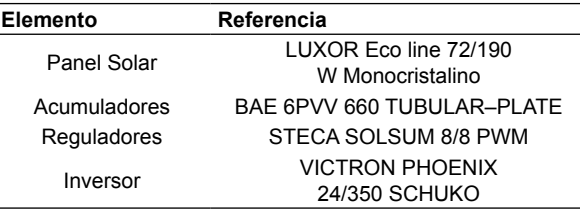

**Tabla 8.** Resultados del ejemplo 3

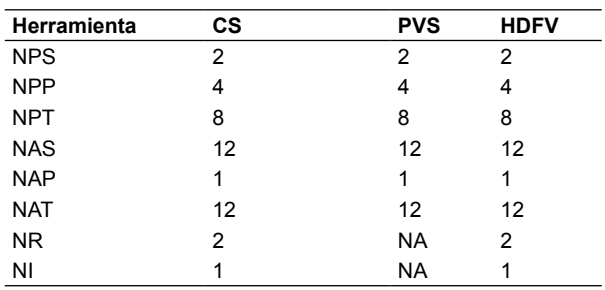

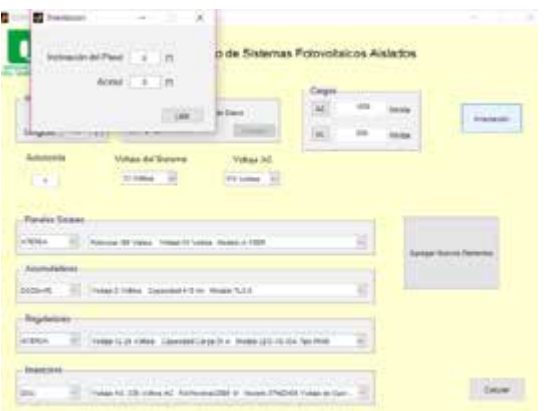

Fig. 3. Configuración para la posición del Panel Solar acorde a su inclinación

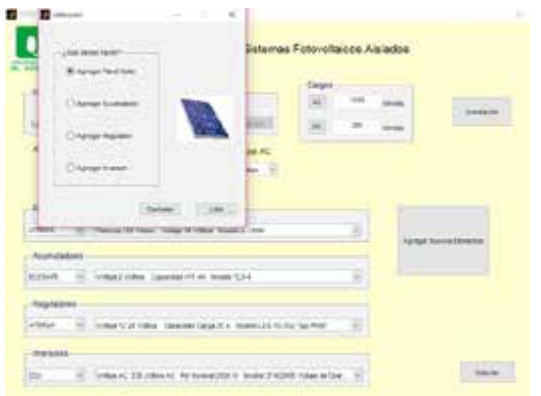

**Fig. 4.** Configuración para adicionar nuevos elementos en el diseño

La Fig. 4 muestra la versatilidad del software al dar la posibilidad de agregar nuevos elementos de diseño.

La Fig. 5 muestra la ventana emergente de indicación de error en caso de que el voltaje asignado no sea el mismo para todo el sistema.

Por último, en la Fig. 6 se puede apreciar el resultado obtenido del dimensionado de un sistema con características como: paneles en serie, paneles en paralelo, número total de paneles, acumuladores en serie, en paralelo, número total de acumuladores, número de reguladores y de inversores utilizados.

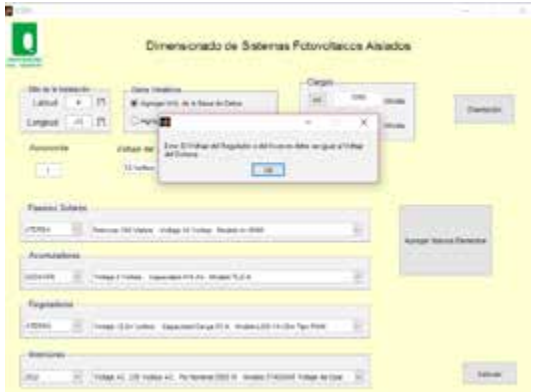

Fig. 5. Ventana emergente indicación de error por asignación de voltaje

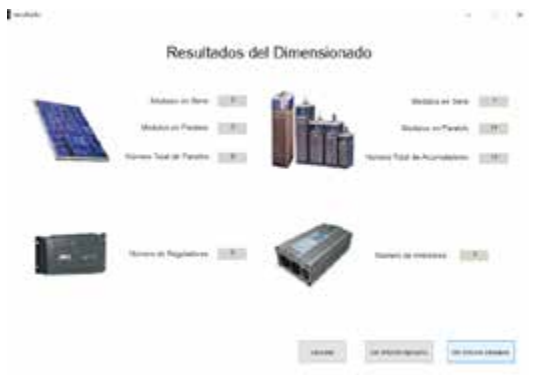

**Fig. 6.** Resultado del dimensionamiento de un sistema fotovoltaico

También el software ofrece la posibilidad de generar un informe detallado con toda la información que se usó para el dimensionamiento del SFVA, como por ejemplo, los datos de ubicación y orientación, las cargas usadas, la irradiancia, la temperatura, los datos eléctricos de cada elemento y las *HSP*. La Fig. 7 muestra una parte de la ventana que se genera en HTML con la información ejecutiva del diseño.

72 Andrés Felipe Serna-Ruiz, MSc. Edward Johan Marín-García, MSc. Sandra Liliana-Alzate, MSc.

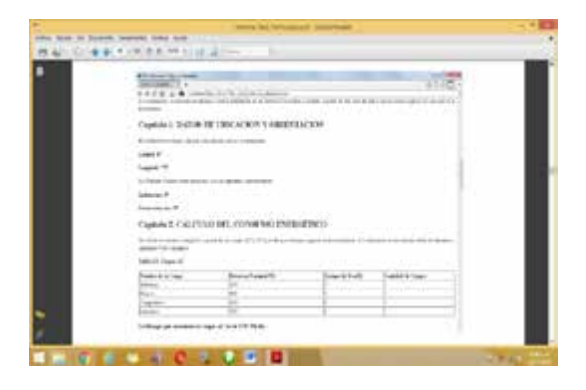

**Fig. 7.** Informe detallado sobre el dimensionado del SFVA

Tabla 9. Características de escenario para evaluar la herramienta desarrollada

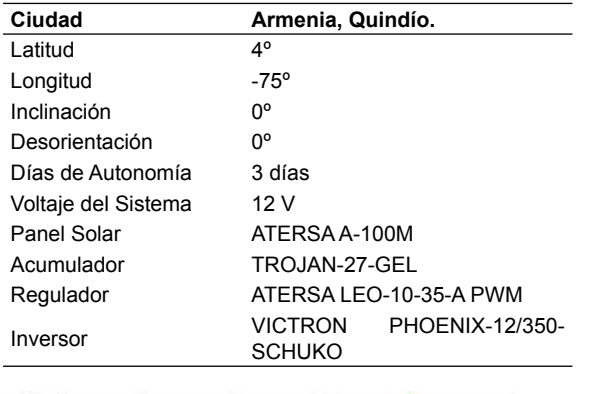

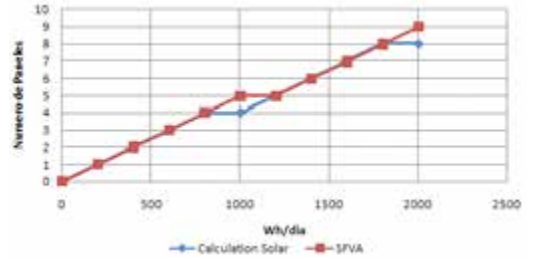

**Fig. 8.** Número de paneles Vs Consumo de energía

Para evaluar el funcionamiento de la herramienta desarrollada, se mostrará la comparación realizada con el software *CalculationSolar* (por su robustez y confiablidad), en un escenario con las características presentadas en la Tabla 9.

Evaluando en las dos herramientas se presentan los siguientes resultados. Como se puede apreciar en la Fig. 8, la cantidad de paneles solares para ambas herramientas en general, es igual en el rango de 0 a 800 Wh/día y 1200 a 1800 Wh/día.

En la Fig. 9, la cantidad de acumuladores es exactamente la misma para ambas herramientas.

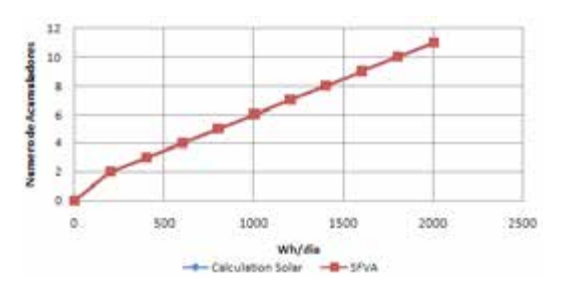

**Fig. 9.** Número de acumuladores Vs Consumo de energía

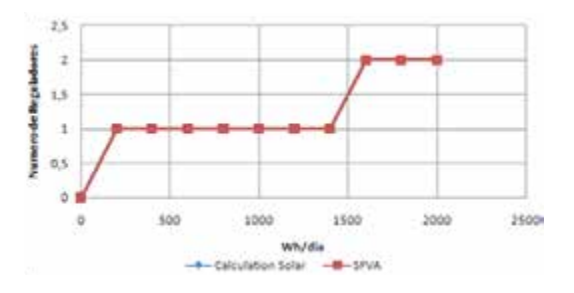

**Fig. 10.** Número de reguladores Vs Consumo de energía

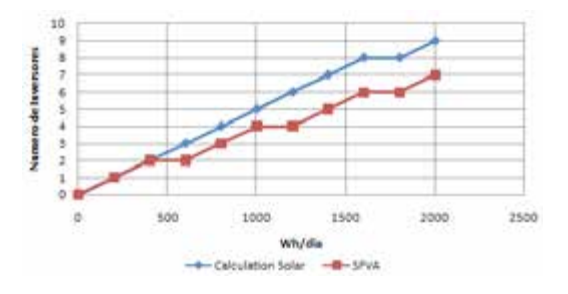

D

**Fig. 11.** Número de inversores Vs Consumo de energía

En la Fig. 10, la cantidad de reguladores es exactamente la misma para ambas herramientas.

Como se puede apreciar en la Fig. 11, la cantidad de inversores para ambas herramientas es igual entre 0 y 400 Wh/día; a partir de ahí se diferencias de 1 y 2 inversores.

Con los resultados obtenidos se puede apreciar el mínimo error que se obtiene al dimensionar SFVA con la herramienta desarrollada en comparación con *CalculationSolar*, en donde se puede definir como principal ventaja los datos que posee el software sobre la zona de la ciudad de Armenia mencionados con anterioridad.

## **4. CONCLUSIONES**

Al investigar las técnicas de dimensionamiento de SFVA existentes, se pueden encontrar diferencias en la cantidad de elementos de la solución generada, forma de interactuar con el usuario, bases de datos limitadas a los lugares de fabricación del software y mapas solares no actualizados. Donde la herramienta desarrollada mejora las deficiencias encontradas en los anteriores.

La herramienta desarrollada es tiene una característica importante y es la interacción con el diseñador, la cual es fácil comprensión y uso, lo cual permite que sea usada por personas que tengan mediano o amplio conocimiento sobre este tema.

Otro aspecto que vale la pena resaltar es la flexibilidad de la herramienta, ya que le permite al usuario ingresar sus propios datos climáticos y elementos a sus bases de datos para posteriormente usar esta información en su diseño, y no limitarse a los elementos y/o datos climáticos que ya vienen en dichas bases de datos.

Se encontraron variables determinantes para el desarrollo del software, como son: Temperatura, ubicación geográfica, radiación solar, eficiencia (η) panel e inversores, Voltaje en circuito abierto  $(V_{OC})(V_{OC})$ <sub>y</sub> corriente en corto circuito  $(I_{\mathcal{SC}})(I_{\mathcal{SC}})$ 

#### **AGRADECIMIENTOS**

Los autores expresan su agradecimiento a la Universidad del Quindío y a la Vicerrectoría de Investigaciones de la Universidad del Quindío por el apoyo al proyecto 631. Al programa de Ingeniería Electrónica y de Tecnología en Instrumentación Electrónica por su apoyo en tiempo, al CEIFI por su asesoría.

## **REFERENCIAS**

[1] Naciones Unidas–Convención Marco de las Naciones Unidas, «Protocolo de Kioto,» de Cambio Climático, Kioto, 1998. Disponible en: [http://](http://www.ceida.org/prestige/Documentacion/Protocolo Kioto.pdf) [www.ceida.org/prestige/Documentacion/Proto](http://www.ceida.org/prestige/Documentacion/Protocolo Kioto.pdf)[colo%20Kioto.pdf](http://www.ceida.org/prestige/Documentacion/Protocolo Kioto.pdf)

- [2] Unión Española Fotovoltáica, "El Mundo", Suplemento Energía, pp. 16-17, 2014.
- [3] Ec. Europea, European Commission, 06 09 2010, Disponible en: ec.europa.eu/dgs/jrc/downloads/ irc\_20100906\_newsrelease\_pv\_es.pdf.
- [4] H. Gonzalez, D. McGarry, "Tres cuartas partes de los sistemas fotovoltaicos instalados en todo el mundo en 2009 se ubicaron en la UE." European Commission. 2010.
- [5] "PEN, 2010 2030, Informe Final, Análisis y revisión de los objetivos de politica energética colombiana de largo plazo y actualización de sus estrategias de desarrollo", Unión Temporal Universidad Nacional, Fundación Bariloche-Política Energética, Bogotá, 2010, Disponible en: http://www.upme.gov.co/Docs/PEN/PEN%20 2010%20VERSION%20FINAL.pdf
- [6] IPSE, de IX Simposio Internacional de Energía, Bogotá, 2013.
- [7] MathWorks Inc., "Matlab® creating graphical User Interfaces", 2015, Disponible en: http://[www.](http://www.mathworks.com) mathworks.com
- [8] D. Barragan, "Manual de interfaz gráfica de usuario en Matlab. Parte 1", 2005, Disponible en: http:/[/www.matpic.com](http://www.matpic.com)
- [9]J. Aguilera, L. Hontoria, "Dimensionado de sistemas fotovoltáicos autónomos", Grupo Idea, Departamento de electrónica, Escuela politécnica superior, Universidad de Jaén.
- [10] R. Orbegozo, "Energía solar Fotovoltaica. Manual técnico para instalaciones domiciliarias", Green Energy, Costa Rica, 2010.
- [11] A. McEvoy, L. Castaner, T. Markvart, "Solar cells: Materials, Manufacture and Operation", Elsevier, 2012.
- [12] O. Perpiñan, "Energía Solar Fotovoltaica", Madrid, 2013, Disponible en: https://procomun.files. wordpress.com/2010/02/esf\_operpinandic2013. pdf
- [13] H. Gasquet, "Conversión de la Luz Solar en Energía Eléctrica: Manual Teórico y Práctico sobre los Sistemas Fotovoltaicos", So-

lartronic S.A., México, 2004, Disponible en: https://sistemamid.com/panel/uploads/biblioteca/7097/7098/7099/7103/82474.pdf

- [14] "Cómo dimensionar y calcular paneles solares fotovoltaicos necesarios", SunFields, 2105, Disponible en: https://www.sfe-solar.com/panelessolares/calcular-paneles-solares-necesarios/#.
- [15] R. Lamaison, "Energía Solar Fotovoltaica", ESF. Módulo 6: sitemas fotovoltaicos. Departamento de ingeniería electrónica UPC.
- [16] "Calculation Solar", Aplicación On Line , Disponible en: http://[www.calculationsolar.com/es](http://www.calculationsolar.com/es) 2013.
- [17] PVsist software., Pvsiste photovoltaic software. A powerful software for your photovoltaic systems. Disponible en: [http://www.pvsyst.com/en/–](http://www.pvsyst.com/en/)2013.
- [18] J. Rojas, "Desarrollo de un sistema que permita medir temperatura y humedad relativa para la implementación de un mapa solar en la cancha de futbol en la Universidad del Quindío.", Tesis, Facultad de Ciencias Básicas y Tecnologías, Programa de TIE, Uniquindio, 2015.
- [19] "Atlas de radiación solar en Colombia", UPME, Disponible en: [http://www.upme.gov.co/Docs/At](http://www.upme.gov.co/Docs/Atlas_Radiacion_Solar/1-Atlas_Radiacion_Solar.pdf)las Radiacion Solar/1-Atlas Radiacion Solar. [pdf.](http://www.upme.gov.co/Docs/Atlas_Radiacion_Solar/1-Atlas_Radiacion_Solar.pdf) 2006.
- [20] R. Prado, "Diseño de un Sistema Fotovoltáico para una comunidad aislada", Trabajo de grado, Universidad de Costa Rica, 2008.
- [21] H. Haberlin, "PHOTOVOLTAICS: System Design and Practice". Wiley J. & Sons, 2012.